# **Практические задания по Photoshop для начинающих**

**Урок 1 — работа с выделением**

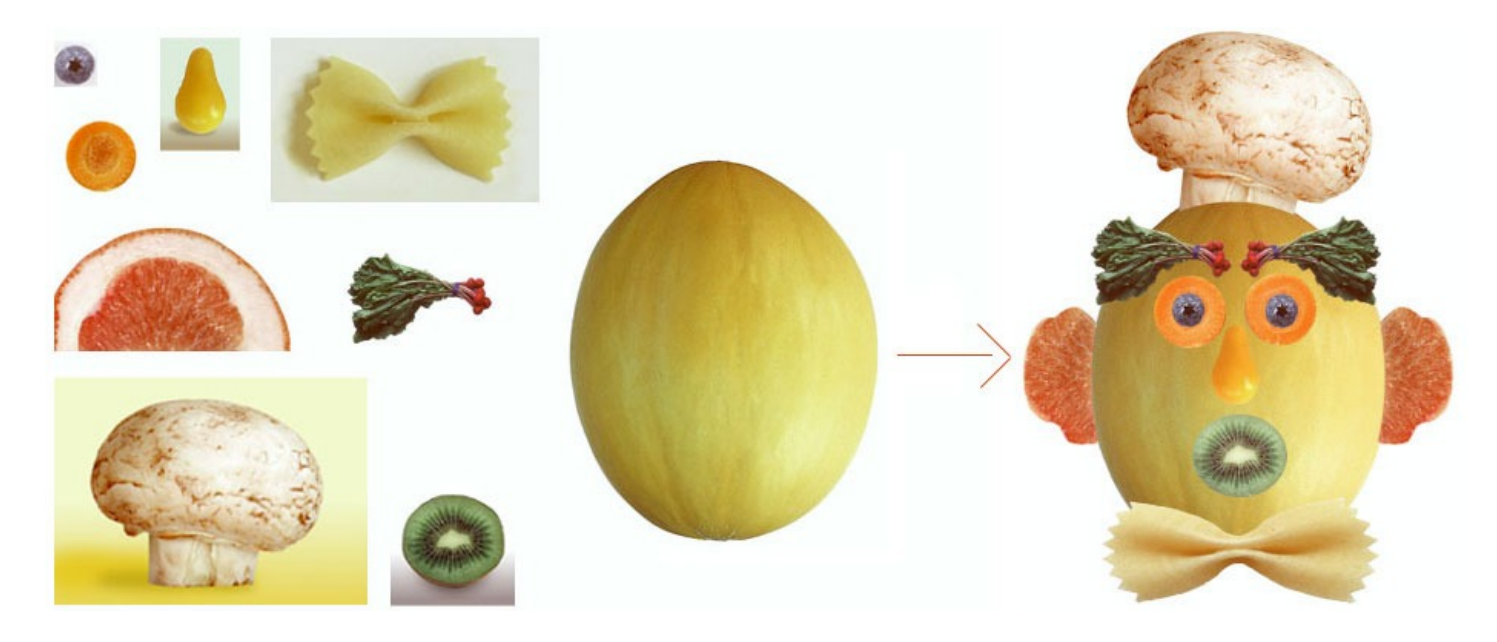

[скачать файлы](http://onlyege.ru/wp-content/uploads/2018/01/ps-urok1-files.zip)

[скачать видео](http://onlyege.ru/wp-content/uploads/2018/01/ps-urok1-video.rar)

**Урок 2 — работа со слоями**

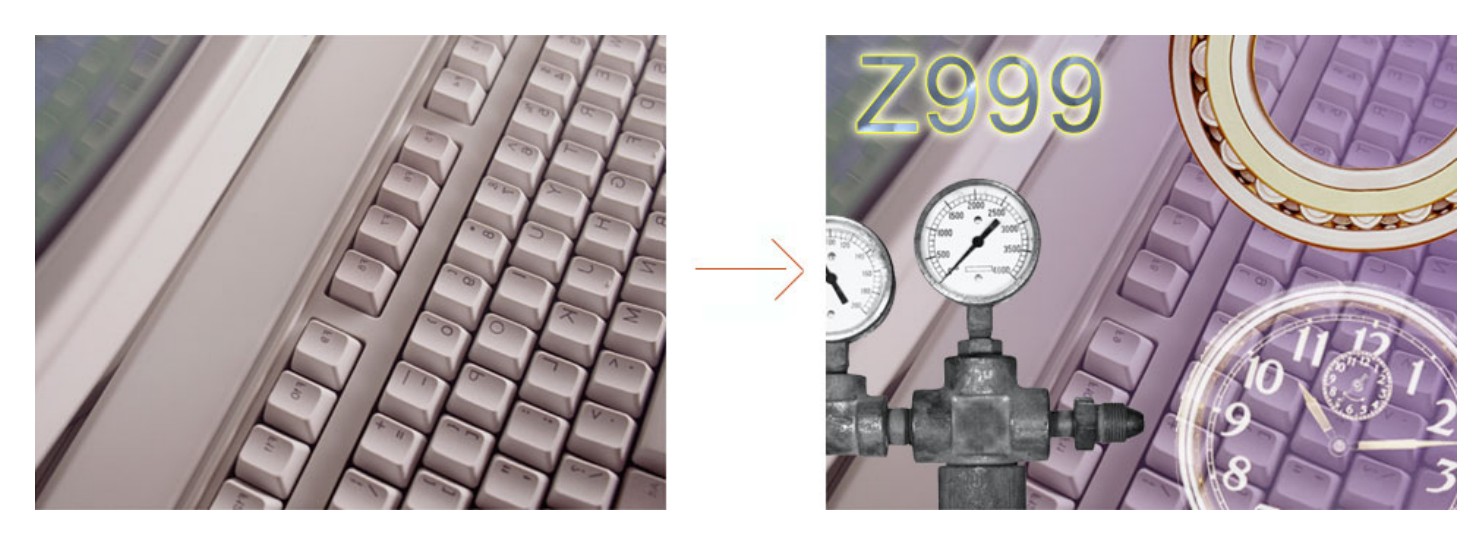

[скачать файлы](http://onlyege.ru/wp-content/uploads/2018/01/ps-urok2-files.zip)

[скачать видео](http://onlyege.ru/wp-content/uploads/2018/01/ps-urok2-video.rar)

#### Практические задания по Photoshop для начинающих

#### **Урок 3 — Работа с кистями**

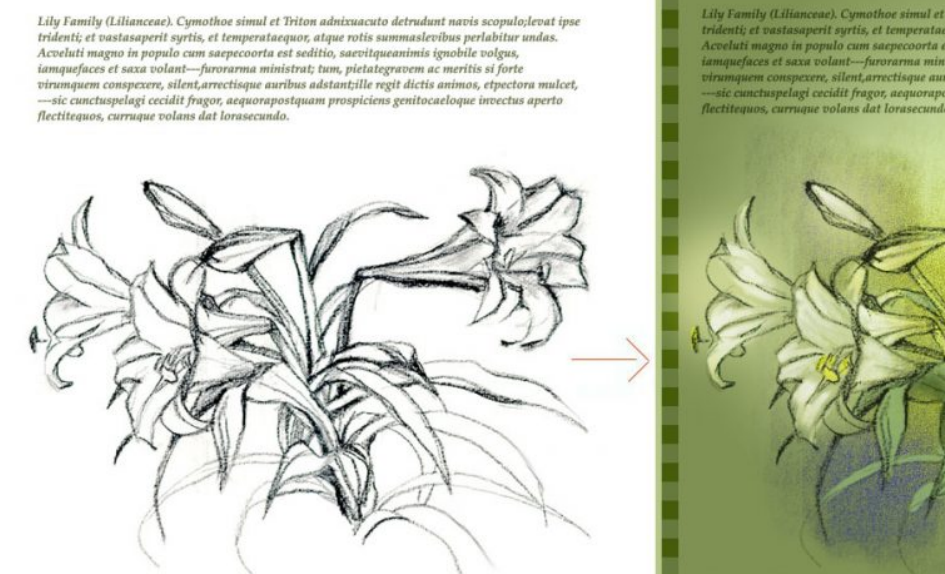

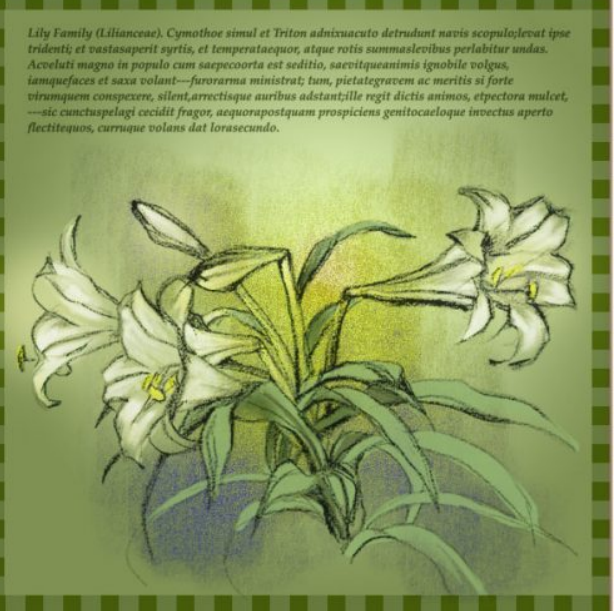

[скачать файлы](http://onlyege.ru/wp-content/uploads/2018/01/ps-urok3-files.zip)

[скачать видео](http://onlyege.ru/wp-content/uploads/2018/01/ps-urok3-video.rar)

### **Урок 4 – Работа с каналами**

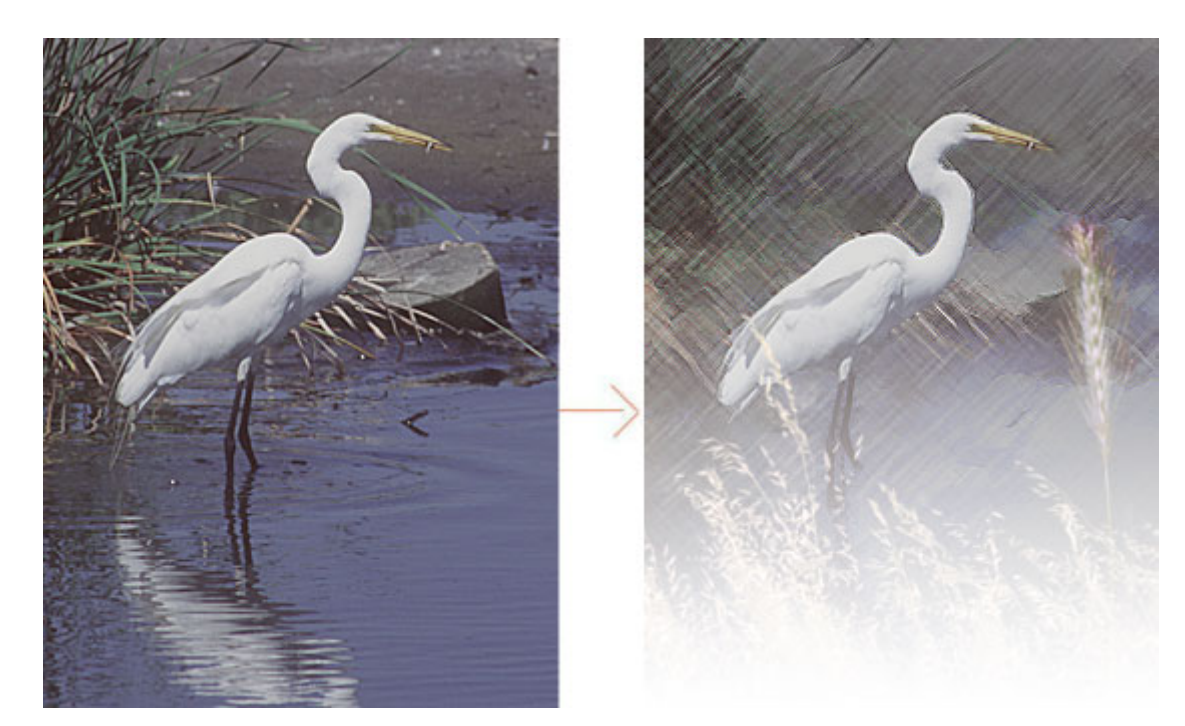

[скачать файлы](http://onlyege.ru/wp-content/uploads/2018/01/ps-urok4-files.zip)

Filter — Extract ===> Refine Edge

[скачать видео](http://onlyege.ru/wp-content/uploads/2018/01/ps-urok4-video.rar)

## **Урок 5 – Коррекция изображения**

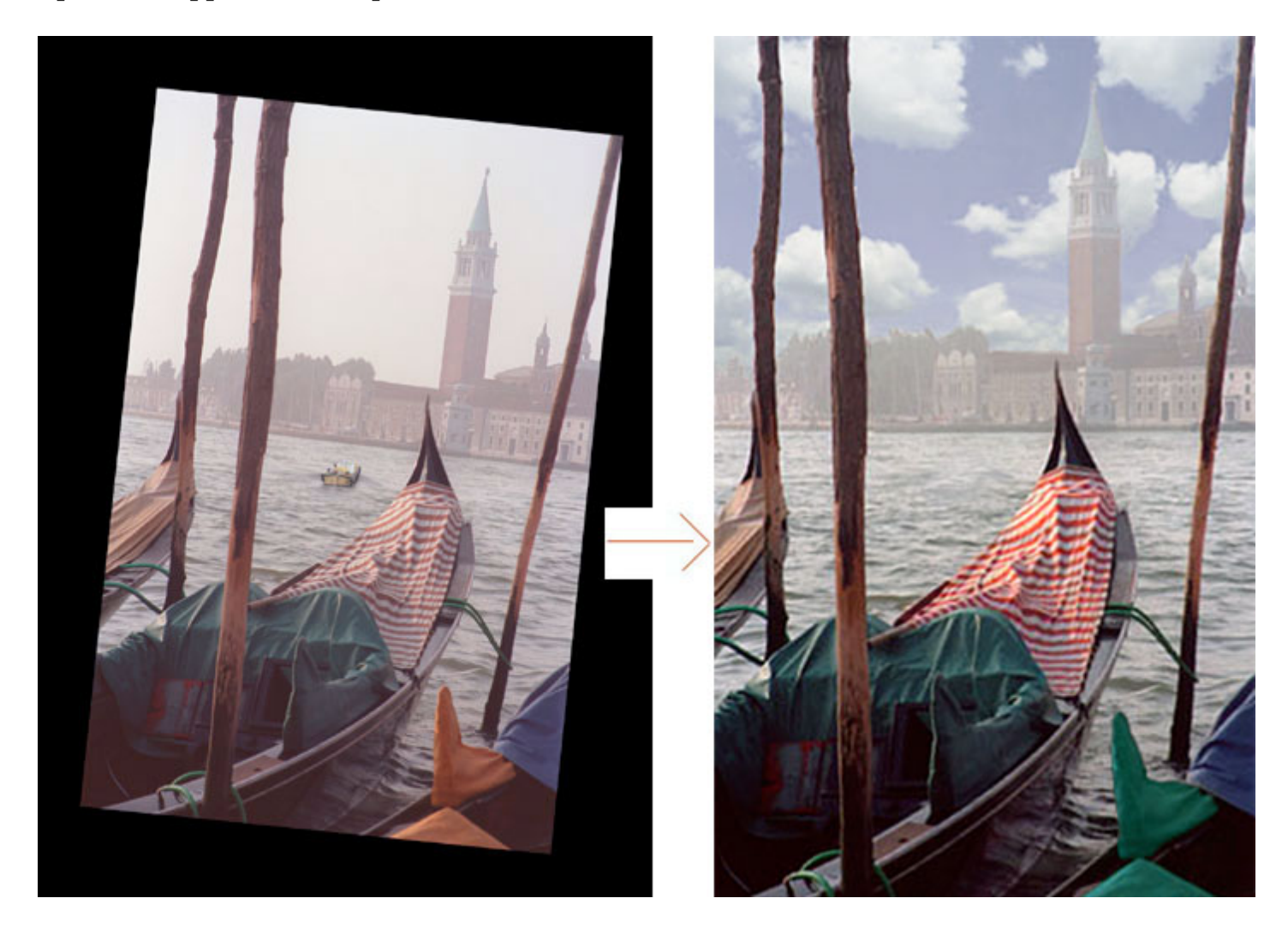

[скачать файлы](http://onlyege.ru/wp-content/uploads/2018/01/ps-urok-5-files.zip)

[скачать видео](http://onlyege.ru/wp-content/uploads/2018/01/ps-urok5-video.rar)

**Photoshop Урок 6 – Рисование**

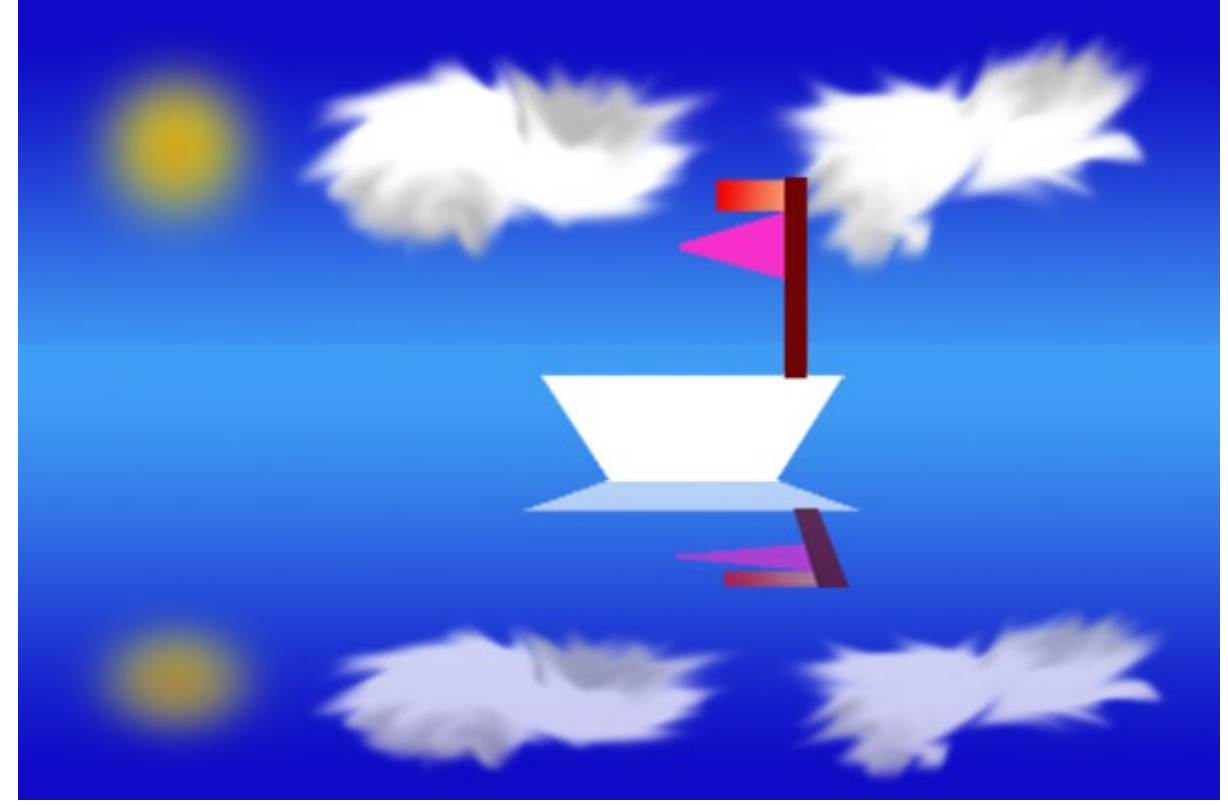

скачать видео